## **SityTrail - site Web (public) - Anomalie #4345**

## **L'impression de certaines randonnées se fait sur 2 pages**

01/10/2019 09:10 - P S

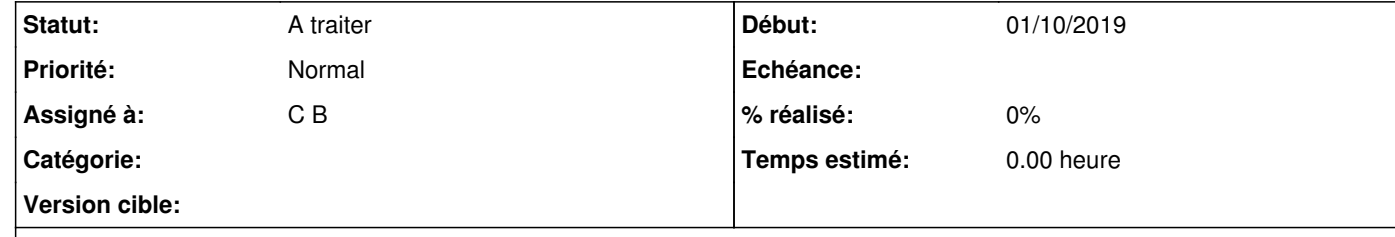

## **Description**

L'impression des randonnées dont l'activité n'est pas définie se fait parfois sur 2 pages au lieu d'une. En attendant une correction de ce problème dans une future mise à jour, vous pouvez définir une activité pour les randonnées pour lesquelles le problème se pose.